Clamp Rest API

# **Table of Contents**

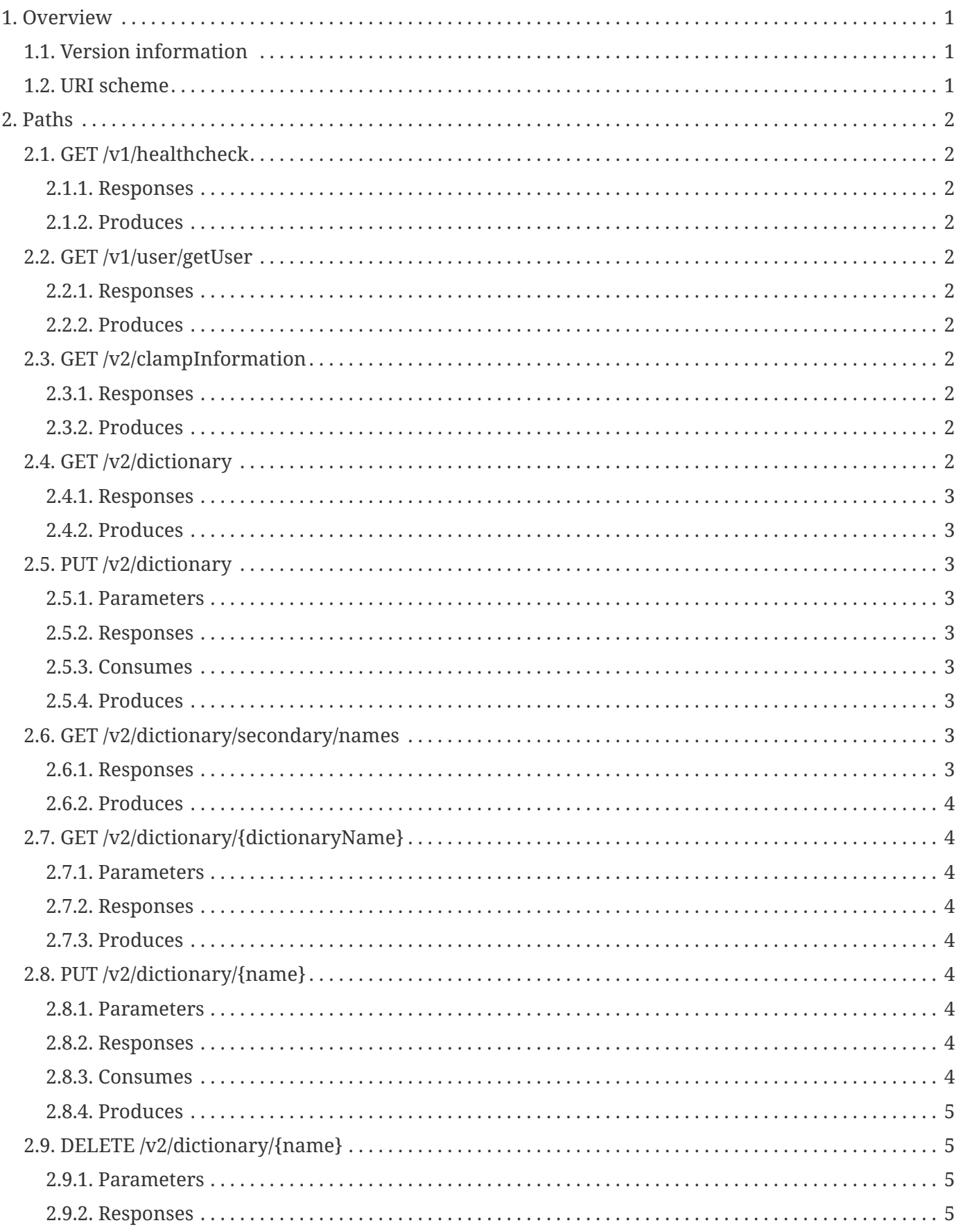

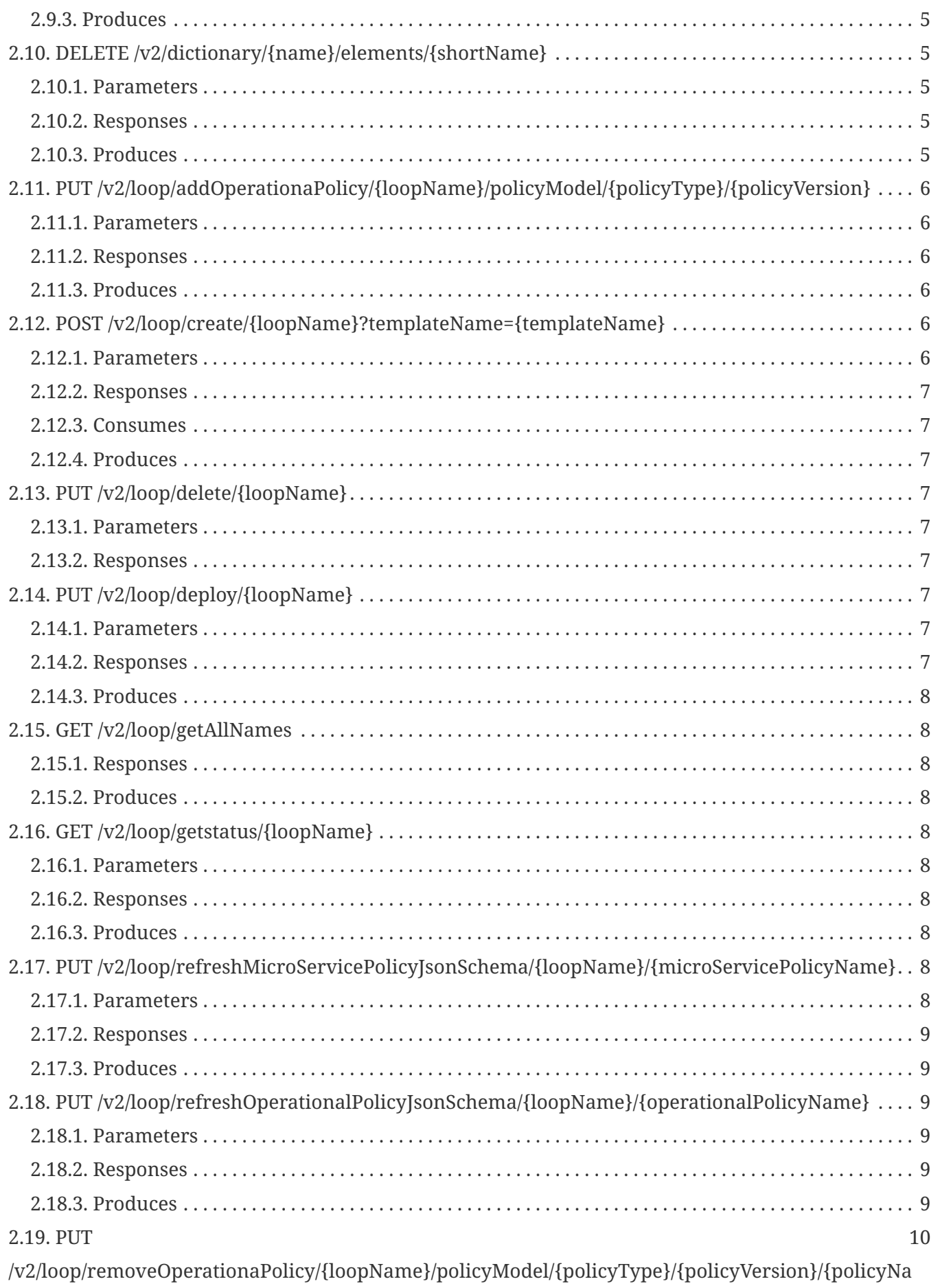

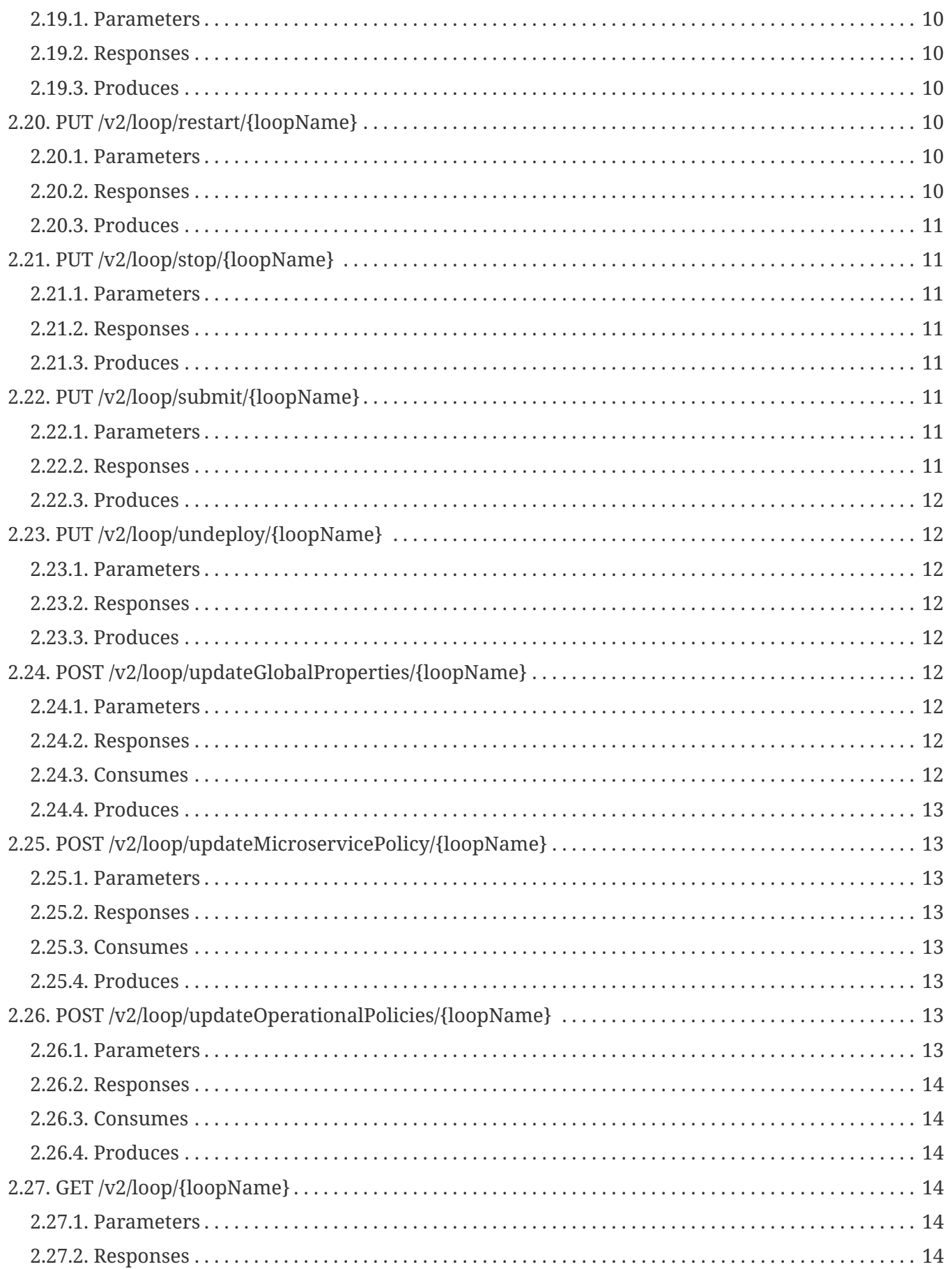

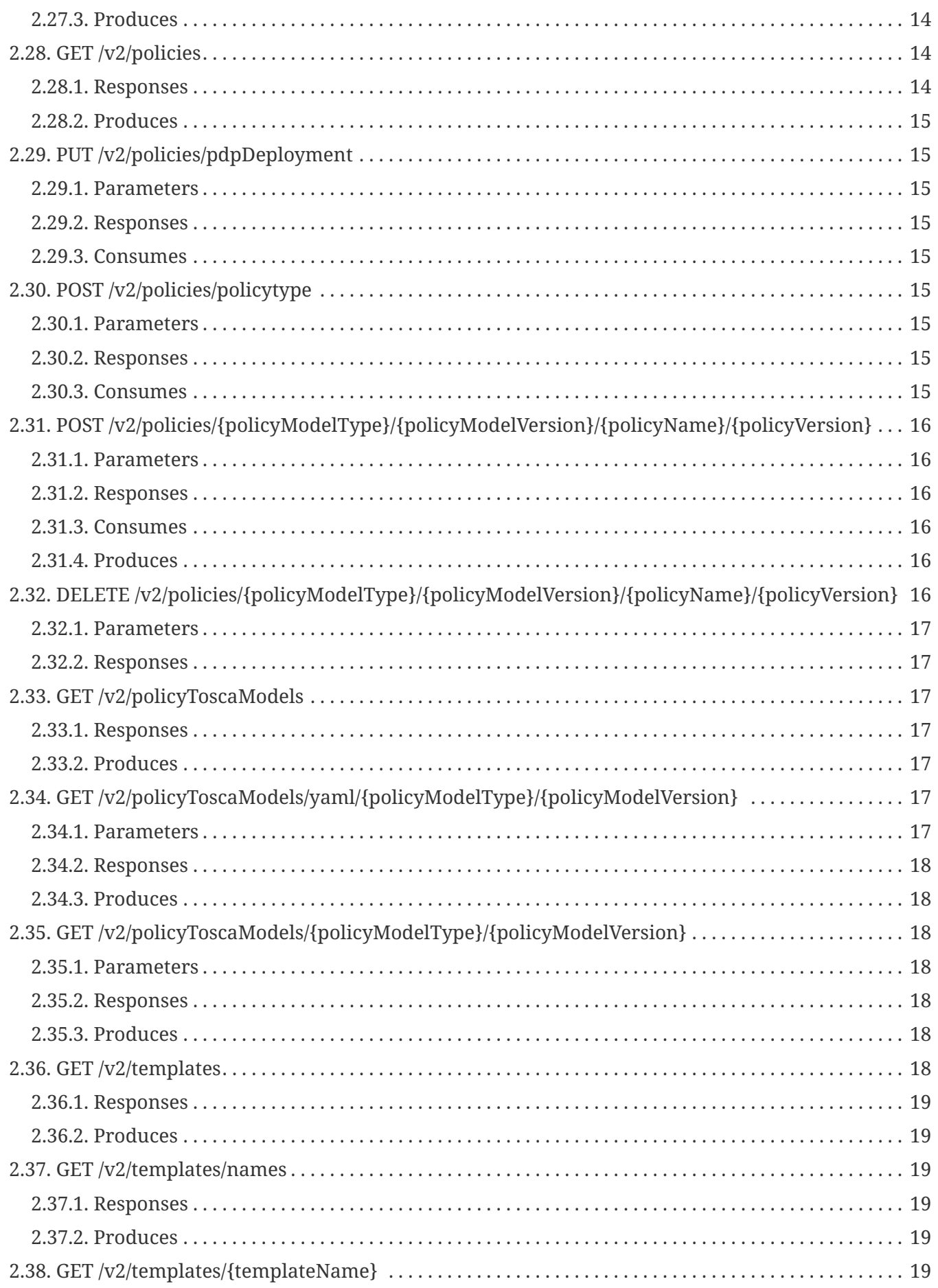

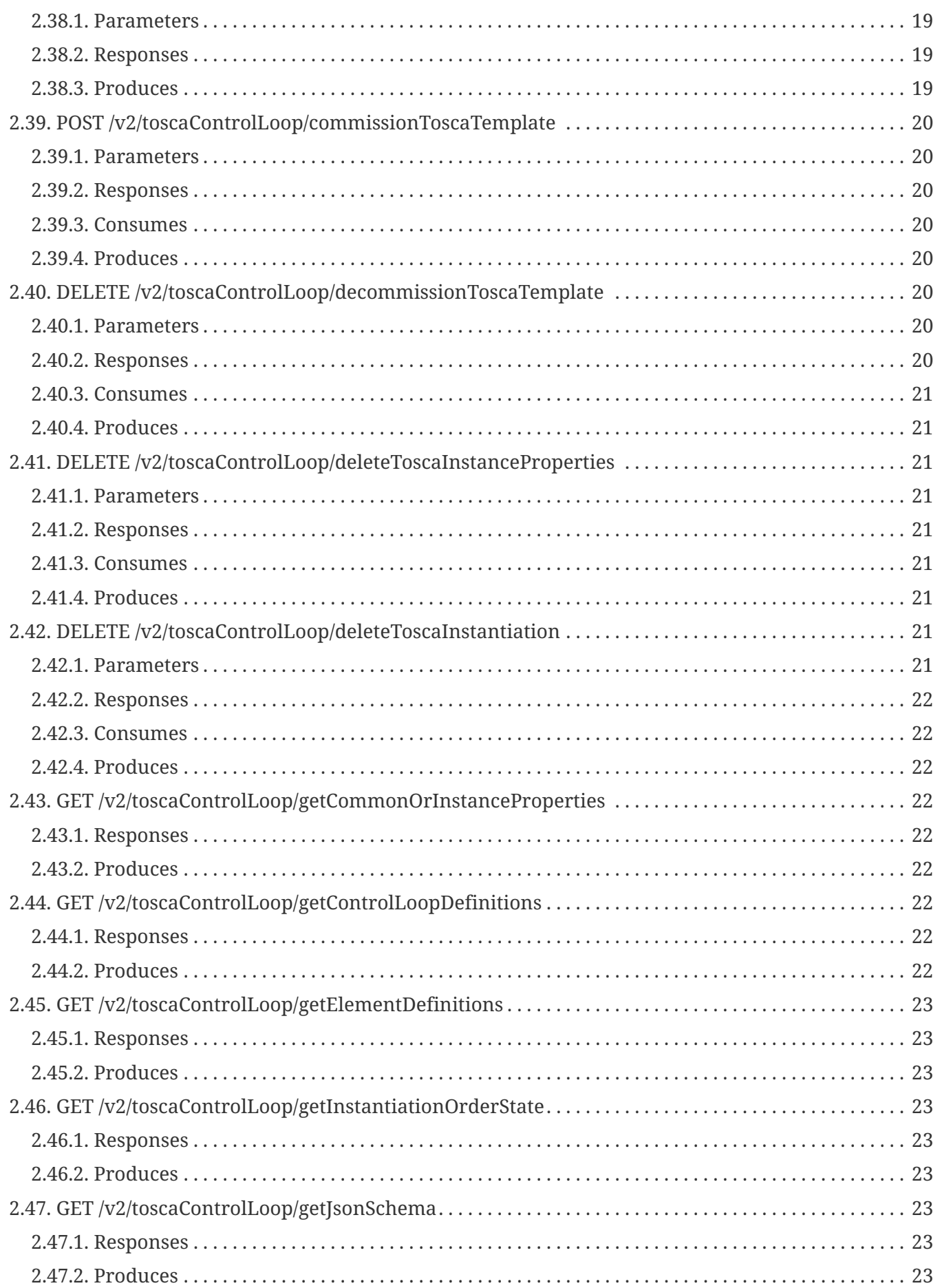

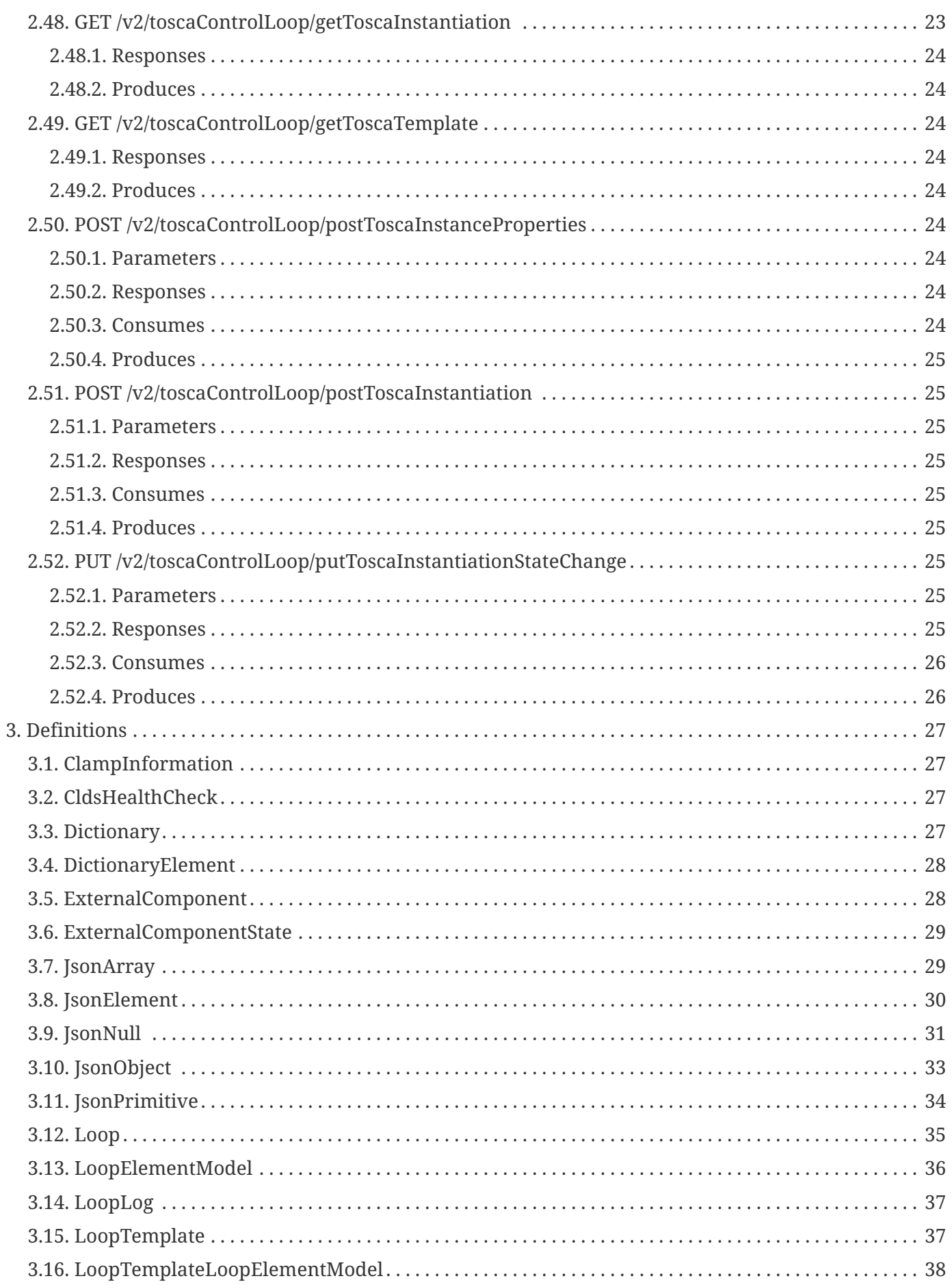

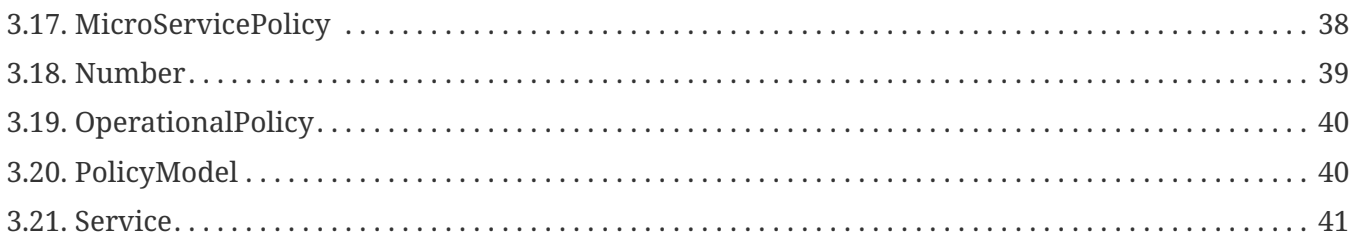

# <span id="page-8-0"></span>**Chapter 1. Overview**

## <span id="page-8-1"></span>**1.1. Version information**

*Version* : 6.1.3-SNAPSHOT

## <span id="page-8-2"></span>**1.2. URI scheme**

*Host* : localhost:39221 *BasePath* : /restservices/clds/ *Schemes* : HTTP

# <span id="page-9-0"></span>**Chapter 2. Paths**

## <span id="page-9-1"></span>**2.1. GET /v1/healthcheck**

### <span id="page-9-2"></span>**2.1.1. Responses**

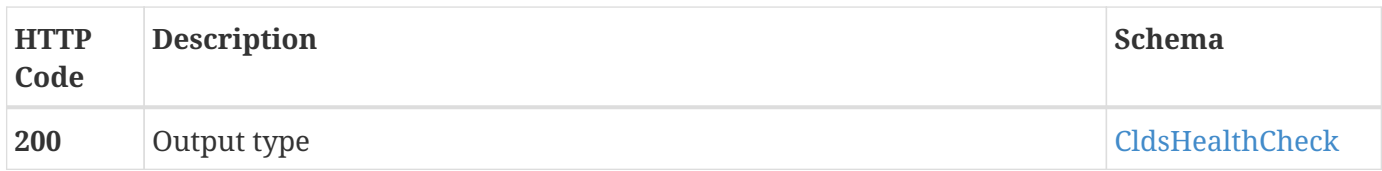

### <span id="page-9-3"></span>**2.1.2. Produces**

• application/json

### <span id="page-9-4"></span>**2.2. GET /v1/user/getUser**

### <span id="page-9-5"></span>**2.2.1. Responses**

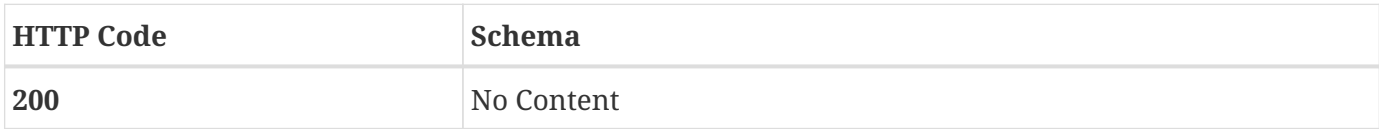

### <span id="page-9-6"></span>**2.2.2. Produces**

• text/plain

### <span id="page-9-7"></span>**2.3. GET /v2/clampInformation**

### <span id="page-9-8"></span>**2.3.1. Responses**

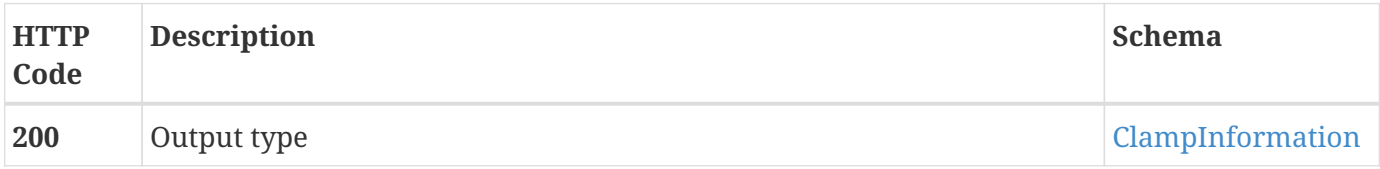

### <span id="page-9-9"></span>**2.3.2. Produces**

• application/json

### <span id="page-9-10"></span>**2.4. GET /v2/dictionary**

### <span id="page-10-0"></span>**2.4.1. Responses**

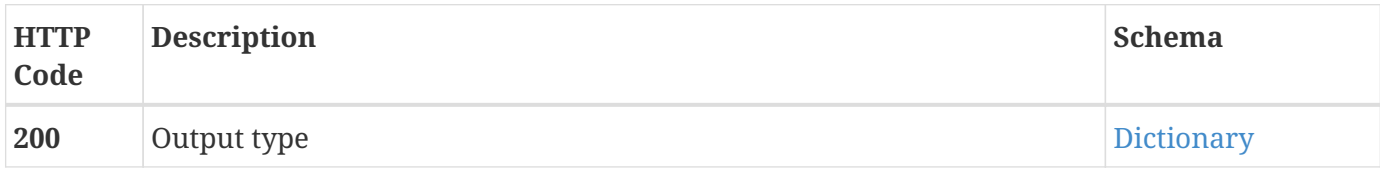

### <span id="page-10-1"></span>**2.4.2. Produces**

• application/json

## <span id="page-10-2"></span>**2.5. PUT /v2/dictionary**

### <span id="page-10-3"></span>**2.5.1. Parameters**

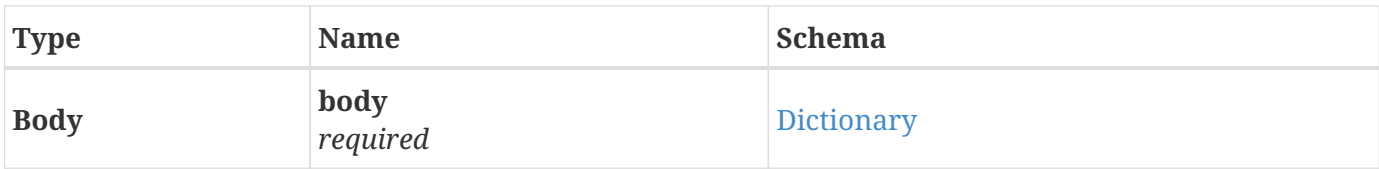

### <span id="page-10-4"></span>**2.5.2. Responses**

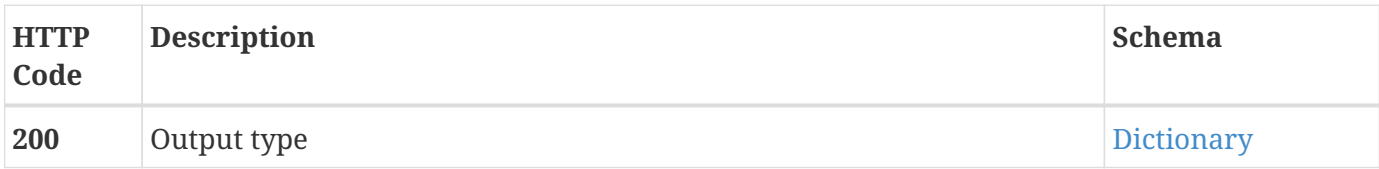

### <span id="page-10-5"></span>**2.5.3. Consumes**

• application/json

### <span id="page-10-6"></span>**2.5.4. Produces**

• application/json

### <span id="page-10-7"></span>**2.6. GET /v2/dictionary/secondary/names**

### <span id="page-10-8"></span>**2.6.1. Responses**

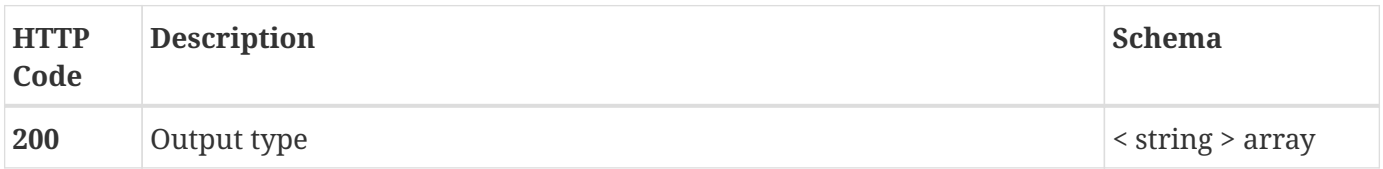

### <span id="page-11-0"></span>**2.6.2. Produces**

• application/json

# <span id="page-11-1"></span>**2.7. GET /v2/dictionary/{dictionaryName}**

### <span id="page-11-2"></span>**2.7.1. Parameters**

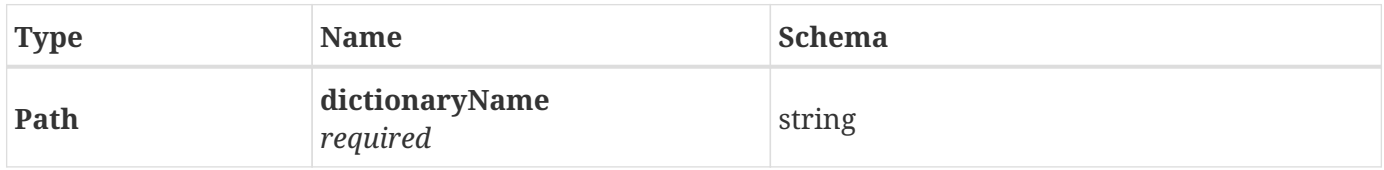

### <span id="page-11-3"></span>**2.7.2. Responses**

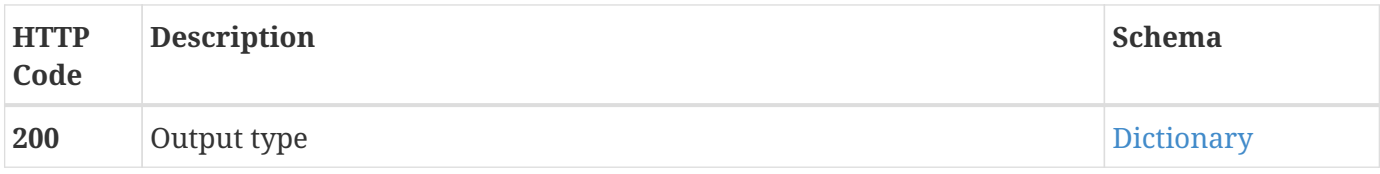

### <span id="page-11-4"></span>**2.7.3. Produces**

• application/json

## <span id="page-11-5"></span>**2.8. PUT /v2/dictionary/{name}**

### <span id="page-11-6"></span>**2.8.1. Parameters**

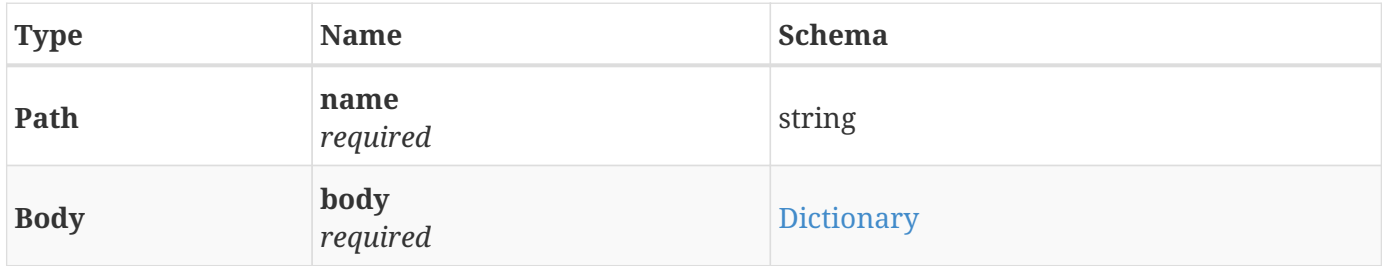

### <span id="page-11-7"></span>**2.8.2. Responses**

![](_page_11_Picture_147.jpeg)

### <span id="page-11-8"></span>**2.8.3. Consumes**

• application/json

### <span id="page-12-0"></span>**2.8.4. Produces**

• application/json

## <span id="page-12-1"></span>**2.9. DELETE /v2/dictionary/{name}**

### <span id="page-12-2"></span>**2.9.1. Parameters**

![](_page_12_Picture_131.jpeg)

### <span id="page-12-3"></span>**2.9.2. Responses**

![](_page_12_Picture_132.jpeg)

### <span id="page-12-4"></span>**2.9.3. Produces**

• application/json

# <span id="page-12-5"></span>**2.10. DELETE /v2/dictionary/{name}/elements/{shortName}**

### <span id="page-12-6"></span>**2.10.1. Parameters**

![](_page_12_Picture_133.jpeg)

#### <span id="page-12-7"></span>**2.10.2. Responses**

![](_page_12_Picture_134.jpeg)

### <span id="page-12-8"></span>**2.10.3. Produces**

• application/json

# <span id="page-13-0"></span>**2.11. PUT /v2/loop/addOperationaPolicy/{loopName}/policyModel/{ policyType}/{policyVersion}**

### <span id="page-13-1"></span>**2.11.1. Parameters**

![](_page_13_Picture_132.jpeg)

### <span id="page-13-2"></span>**2.11.2. Responses**

![](_page_13_Picture_133.jpeg)

### <span id="page-13-3"></span>**2.11.3. Produces**

• application/json

### <span id="page-13-4"></span>**2.12. POST**

# **/v2/loop/create/{loopName}?templateName={templateN ame}**

### <span id="page-13-5"></span>**2.12.1. Parameters**

![](_page_13_Picture_134.jpeg)

#### <span id="page-14-0"></span>**2.12.2. Responses**

![](_page_14_Picture_138.jpeg)

### <span id="page-14-1"></span>**2.12.3. Consumes**

• application/json

### <span id="page-14-2"></span>**2.12.4. Produces**

• application/json

## <span id="page-14-3"></span>**2.13. PUT /v2/loop/delete/{loopName}**

### <span id="page-14-4"></span>**2.13.1. Parameters**

![](_page_14_Picture_139.jpeg)

### <span id="page-14-5"></span>**2.13.2. Responses**

![](_page_14_Picture_140.jpeg)

### <span id="page-14-6"></span>**2.14. PUT /v2/loop/deploy/{loopName}**

### <span id="page-14-7"></span>**2.14.1. Parameters**

![](_page_14_Picture_141.jpeg)

### <span id="page-14-8"></span>**2.14.2. Responses**

![](_page_14_Picture_142.jpeg)

### <span id="page-15-0"></span>**2.14.3. Produces**

• application/json

## <span id="page-15-1"></span>**2.15. GET /v2/loop/getAllNames**

### <span id="page-15-2"></span>**2.15.1. Responses**

![](_page_15_Picture_127.jpeg)

### <span id="page-15-3"></span>**2.15.2. Produces**

• application/json

## <span id="page-15-4"></span>**2.16. GET /v2/loop/getstatus/{loopName}**

### <span id="page-15-5"></span>**2.16.1. Parameters**

![](_page_15_Picture_128.jpeg)

### <span id="page-15-6"></span>**2.16.2. Responses**

![](_page_15_Picture_129.jpeg)

### <span id="page-15-7"></span>**2.16.3. Produces**

• application/json

### <span id="page-15-8"></span>**2.17. PUT**

## **/v2/loop/refreshMicroServicePolicyJsonSchema/{loopNa me}/{microServicePolicyName}**

### <span id="page-15-9"></span>**2.17.1. Parameters**

![](_page_16_Picture_141.jpeg)

### <span id="page-16-0"></span>**2.17.2. Responses**

![](_page_16_Picture_142.jpeg)

### <span id="page-16-1"></span>**2.17.3. Produces**

• application/json

# <span id="page-16-2"></span>**2.18. PUT /v2/loop/refreshOperationalPolicyJsonSchema/{loopNam e}/{operationalPolicyName}**

### <span id="page-16-3"></span>**2.18.1. Parameters**

![](_page_16_Picture_143.jpeg)

### <span id="page-16-4"></span>**2.18.2. Responses**

![](_page_16_Picture_144.jpeg)

### <span id="page-16-5"></span>**2.18.3. Produces**

• application/json

# <span id="page-17-0"></span>**2.19. PUT /v2/loop/removeOperationaPolicy/{loopName}/policyMo del/{policyType}/{policyVersion}/{policyName}**

### <span id="page-17-1"></span>**2.19.1. Parameters**

![](_page_17_Picture_129.jpeg)

#### <span id="page-17-2"></span>**2.19.2. Responses**

![](_page_17_Picture_130.jpeg)

### <span id="page-17-3"></span>**2.19.3. Produces**

• application/json

### <span id="page-17-4"></span>**2.20. PUT /v2/loop/restart/{loopName}**

### <span id="page-17-5"></span>**2.20.1. Parameters**

![](_page_17_Picture_131.jpeg)

### <span id="page-17-6"></span>**2.20.2. Responses**

![](_page_18_Picture_142.jpeg)

### <span id="page-18-0"></span>**2.20.3. Produces**

• application/json

## <span id="page-18-1"></span>**2.21. PUT /v2/loop/stop/{loopName}**

### <span id="page-18-2"></span>**2.21.1. Parameters**

![](_page_18_Picture_143.jpeg)

### <span id="page-18-3"></span>**2.21.2. Responses**

![](_page_18_Picture_144.jpeg)

### <span id="page-18-4"></span>**2.21.3. Produces**

• application/json

## <span id="page-18-5"></span>**2.22. PUT /v2/loop/submit/{loopName}**

### <span id="page-18-6"></span>**2.22.1. Parameters**

![](_page_18_Picture_145.jpeg)

#### <span id="page-18-7"></span>**2.22.2. Responses**

![](_page_18_Picture_146.jpeg)

### <span id="page-19-0"></span>**2.22.3. Produces**

• application/json

## <span id="page-19-1"></span>**2.23. PUT /v2/loop/undeploy/{loopName}**

### <span id="page-19-2"></span>**2.23.1. Parameters**

![](_page_19_Picture_144.jpeg)

#### <span id="page-19-3"></span>**2.23.2. Responses**

![](_page_19_Picture_145.jpeg)

### <span id="page-19-4"></span>**2.23.3. Produces**

• application/json

## <span id="page-19-5"></span>**2.24. POST /v2/loop/updateGlobalProperties/{loopName}**

### <span id="page-19-6"></span>**2.24.1. Parameters**

![](_page_19_Picture_146.jpeg)

#### <span id="page-19-7"></span>**2.24.2. Responses**

![](_page_19_Picture_147.jpeg)

### <span id="page-19-8"></span>**2.24.3. Consumes**

• application/json

### <span id="page-20-0"></span>**2.24.4. Produces**

• application/json

# <span id="page-20-1"></span>**2.25. POST /v2/loop/updateMicroservicePolicy/{loopName}**

### <span id="page-20-2"></span>**2.25.1. Parameters**

![](_page_20_Picture_137.jpeg)

### <span id="page-20-3"></span>**2.25.2. Responses**

![](_page_20_Picture_138.jpeg)

### <span id="page-20-4"></span>**2.25.3. Consumes**

• application/json

### <span id="page-20-5"></span>**2.25.4. Produces**

• application/json

# <span id="page-20-6"></span>**2.26. POST /v2/loop/updateOperationalPolicies/{loopName}**

### <span id="page-20-7"></span>**2.26.1. Parameters**

![](_page_20_Picture_139.jpeg)

#### <span id="page-21-0"></span>**2.26.2. Responses**

![](_page_21_Picture_135.jpeg)

### <span id="page-21-1"></span>**2.26.3. Consumes**

• application/json

### <span id="page-21-2"></span>**2.26.4. Produces**

• application/json

## <span id="page-21-3"></span>**2.27. GET /v2/loop/{loopName}**

### <span id="page-21-4"></span>**2.27.1. Parameters**

![](_page_21_Picture_136.jpeg)

### <span id="page-21-5"></span>**2.27.2. Responses**

![](_page_21_Picture_137.jpeg)

### <span id="page-21-6"></span>**2.27.3. Produces**

• application/json

### <span id="page-21-7"></span>**2.28. GET /v2/policies**

#### <span id="page-21-8"></span>**2.28.1. Responses**

![](_page_21_Picture_138.jpeg)

### <span id="page-22-0"></span>**2.28.2. Produces**

• application/json

## <span id="page-22-1"></span>**2.29. PUT /v2/policies/pdpDeployment**

### <span id="page-22-2"></span>**2.29.1. Parameters**

![](_page_22_Picture_118.jpeg)

### <span id="page-22-3"></span>**2.29.2. Responses**

![](_page_22_Picture_119.jpeg)

### <span id="page-22-4"></span>**2.29.3. Consumes**

• application/json

## <span id="page-22-5"></span>**2.30. POST /v2/policies/policytype**

### <span id="page-22-6"></span>**2.30.1. Parameters**

![](_page_22_Picture_120.jpeg)

### <span id="page-22-7"></span>**2.30.2. Responses**

![](_page_22_Picture_121.jpeg)

### <span id="page-22-8"></span>**2.30.3. Consumes**

• plain/text

# <span id="page-23-0"></span>**2.31. POST /v2/policies/{policyModelType}/{policyModelVersion}/{p olicyName}/{policyVersion}**

### <span id="page-23-1"></span>**2.31.1. Parameters**

![](_page_23_Picture_131.jpeg)

### <span id="page-23-2"></span>**2.31.2. Responses**

![](_page_23_Picture_132.jpeg)

### <span id="page-23-3"></span>**2.31.3. Consumes**

• application/json

### <span id="page-23-4"></span>**2.31.4. Produces**

• application/json

### <span id="page-23-5"></span>**2.32. DELETE**

# **/v2/policies/{policyModelType}/{policyModelVersion}/{p olicyName}/{policyVersion}**

### <span id="page-24-0"></span>**2.32.1. Parameters**

![](_page_24_Picture_140.jpeg)

### <span id="page-24-1"></span>**2.32.2. Responses**

![](_page_24_Picture_141.jpeg)

### <span id="page-24-2"></span>**2.33. GET /v2/policyToscaModels**

### <span id="page-24-3"></span>**2.33.1. Responses**

![](_page_24_Picture_142.jpeg)

### <span id="page-24-4"></span>**2.33.2. Produces**

• application/json

### <span id="page-24-5"></span>**2.34. GET**

# **/v2/policyToscaModels/yaml/{policyModelType}/{policy ModelVersion}**

### <span id="page-24-6"></span>**2.34.1. Parameters**

![](_page_24_Picture_143.jpeg)

![](_page_25_Picture_136.jpeg)

### <span id="page-25-0"></span>**2.34.2. Responses**

![](_page_25_Picture_137.jpeg)

### <span id="page-25-1"></span>**2.34.3. Produces**

• application/json

### <span id="page-25-2"></span>**2.35. GET**

# **/v2/policyToscaModels/{policyModelType}/{policyModel Version}**

### <span id="page-25-3"></span>**2.35.1. Parameters**

![](_page_25_Picture_138.jpeg)

#### <span id="page-25-4"></span>**2.35.2. Responses**

![](_page_25_Picture_139.jpeg)

### <span id="page-25-5"></span>**2.35.3. Produces**

• application/json

### <span id="page-25-6"></span>**2.36. GET /v2/templates**

#### <span id="page-26-0"></span>**2.36.1. Responses**

![](_page_26_Picture_135.jpeg)

### <span id="page-26-1"></span>**2.36.2. Produces**

• application/json

### <span id="page-26-2"></span>**2.37. GET /v2/templates/names**

### <span id="page-26-3"></span>**2.37.1. Responses**

![](_page_26_Picture_136.jpeg)

### <span id="page-26-4"></span>**2.37.2. Produces**

• application/json

### <span id="page-26-5"></span>**2.38. GET /v2/templates/{templateName}**

### <span id="page-26-6"></span>**2.38.1. Parameters**

![](_page_26_Picture_137.jpeg)

#### <span id="page-26-7"></span>**2.38.2. Responses**

![](_page_26_Picture_138.jpeg)

### <span id="page-26-8"></span>**2.38.3. Produces**

• application/json

# <span id="page-27-0"></span>**2.39. POST /v2/toscaControlLoop/commissionToscaTemplate**

### <span id="page-27-1"></span>**2.39.1. Parameters**

![](_page_27_Picture_129.jpeg)

#### <span id="page-27-2"></span>**2.39.2. Responses**

![](_page_27_Picture_130.jpeg)

### <span id="page-27-3"></span>**2.39.3. Consumes**

• plain/text

### <span id="page-27-4"></span>**2.39.4. Produces**

• application/json

## <span id="page-27-5"></span>**2.40. DELETE /v2/toscaControlLoop/decommissionToscaTemplate**

### <span id="page-27-6"></span>**2.40.1. Parameters**

![](_page_27_Picture_131.jpeg)

#### <span id="page-27-7"></span>**2.40.2. Responses**

![](_page_27_Picture_132.jpeg)

### <span id="page-28-0"></span>**2.40.3. Consumes**

• plain/text

### <span id="page-28-1"></span>**2.40.4. Produces**

• application/json

### <span id="page-28-2"></span>**2.41. DELETE**

## **/v2/toscaControlLoop/deleteToscaInstanceProperties**

### <span id="page-28-3"></span>**2.41.1. Parameters**

![](_page_28_Picture_130.jpeg)

### <span id="page-28-4"></span>**2.41.2. Responses**

![](_page_28_Picture_131.jpeg)

### <span id="page-28-5"></span>**2.41.3. Consumes**

• plain/text

### <span id="page-28-6"></span>**2.41.4. Produces**

• application/json

### <span id="page-28-7"></span>**2.42. DELETE**

## **/v2/toscaControlLoop/deleteToscaInstantiation**

### <span id="page-28-8"></span>**2.42.1. Parameters**

![](_page_28_Picture_132.jpeg)

#### <span id="page-29-0"></span>**2.42.2. Responses**

![](_page_29_Picture_132.jpeg)

### <span id="page-29-1"></span>**2.42.3. Consumes**

• plain/text

### <span id="page-29-2"></span>**2.42.4. Produces**

• application/json

### <span id="page-29-3"></span>**2.43. GET**

## **/v2/toscaControlLoop/getCommonOrInstanceProperties**

### <span id="page-29-4"></span>**2.43.1. Responses**

![](_page_29_Picture_133.jpeg)

### <span id="page-29-5"></span>**2.43.2. Produces**

• application/json

### <span id="page-29-6"></span>**2.44. GET**

## **/v2/toscaControlLoop/getControlLoopDefinitions**

### <span id="page-29-7"></span>**2.44.1. Responses**

![](_page_29_Picture_134.jpeg)

### <span id="page-29-8"></span>**2.44.2. Produces**

• application/json

## <span id="page-30-0"></span>**2.45. GET /v2/toscaControlLoop/getElementDefinitions**

### <span id="page-30-1"></span>**2.45.1. Responses**

![](_page_30_Picture_124.jpeg)

### <span id="page-30-2"></span>**2.45.2. Produces**

• application/json

# <span id="page-30-3"></span>**2.46. GET /v2/toscaControlLoop/getInstantiationOrderState**

### <span id="page-30-4"></span>**2.46.1. Responses**

![](_page_30_Picture_125.jpeg)

### <span id="page-30-5"></span>**2.46.2. Produces**

• application/json

## <span id="page-30-6"></span>**2.47. GET /v2/toscaControlLoop/getJsonSchema**

### <span id="page-30-7"></span>**2.47.1. Responses**

![](_page_30_Picture_126.jpeg)

### <span id="page-30-8"></span>**2.47.2. Produces**

• application/json

## <span id="page-30-9"></span>**2.48. GET /v2/toscaControlLoop/getToscaInstantiation**

#### <span id="page-31-0"></span>**2.48.1. Responses**

![](_page_31_Picture_138.jpeg)

### <span id="page-31-1"></span>**2.48.2. Produces**

• application/json

### <span id="page-31-2"></span>**2.49. GET /v2/toscaControlLoop/getToscaTemplate**

### <span id="page-31-3"></span>**2.49.1. Responses**

![](_page_31_Picture_139.jpeg)

### <span id="page-31-4"></span>**2.49.2. Produces**

• application/json

## <span id="page-31-5"></span>**2.50. POST /v2/toscaControlLoop/postToscaInstanceProperties**

### <span id="page-31-6"></span>**2.50.1. Parameters**

![](_page_31_Picture_140.jpeg)

#### <span id="page-31-7"></span>**2.50.2. Responses**

![](_page_31_Picture_141.jpeg)

### <span id="page-31-8"></span>**2.50.3. Consumes**

• plain/text

### <span id="page-32-0"></span>**2.50.4. Produces**

• application/json

## <span id="page-32-1"></span>**2.51. POST /v2/toscaControlLoop/postToscaInstantiation**

### <span id="page-32-2"></span>**2.51.1. Parameters**

![](_page_32_Picture_137.jpeg)

### <span id="page-32-3"></span>**2.51.2. Responses**

![](_page_32_Picture_138.jpeg)

### <span id="page-32-4"></span>**2.51.3. Consumes**

• plain/text

### <span id="page-32-5"></span>**2.51.4. Produces**

• application/json

## <span id="page-32-6"></span>**2.52. PUT /v2/toscaControlLoop/putToscaInstantiationStateChange**

### <span id="page-32-7"></span>**2.52.1. Parameters**

![](_page_32_Picture_139.jpeg)

### <span id="page-32-8"></span>**2.52.2. Responses**

![](_page_32_Picture_140.jpeg)

### <span id="page-33-0"></span>**2.52.3. Consumes**

• plain/text

### <span id="page-33-1"></span>**2.52.4. Produces**

• application/json

# <span id="page-34-0"></span>**Chapter 3. Definitions**

# <span id="page-34-1"></span>**3.1. ClampInformation**

![](_page_34_Picture_127.jpeg)

## <span id="page-34-2"></span>**3.2. CldsHealthCheck**

![](_page_34_Picture_128.jpeg)

## <span id="page-34-3"></span>**3.3. Dictionary**

![](_page_34_Picture_129.jpeg)

![](_page_35_Picture_143.jpeg)

# <span id="page-35-0"></span>**3.4. DictionaryElement**

![](_page_35_Picture_144.jpeg)

# <span id="page-35-1"></span>**3.5. ExternalComponent**

![](_page_35_Picture_145.jpeg)

![](_page_36_Picture_141.jpeg)

## <span id="page-36-0"></span>**3.6. ExternalComponentState**

![](_page_36_Picture_142.jpeg)

# <span id="page-36-1"></span>**3.7. JsonArray**

![](_page_36_Picture_143.jpeg)

![](_page_37_Picture_147.jpeg)

# <span id="page-37-0"></span>**3.8. JsonElement**

![](_page_37_Picture_148.jpeg)

![](_page_38_Picture_147.jpeg)

## <span id="page-38-0"></span>**3.9. JsonNull**

![](_page_38_Picture_148.jpeg)

![](_page_39_Picture_153.jpeg)

# <span id="page-40-0"></span>**3.10. JsonObject**

![](_page_40_Picture_149.jpeg)

![](_page_41_Picture_147.jpeg)

# <span id="page-41-0"></span>**3.11. JsonPrimitive**

![](_page_41_Picture_148.jpeg)

![](_page_42_Picture_149.jpeg)

# <span id="page-42-0"></span>**3.12. Loop**

![](_page_42_Picture_150.jpeg)

![](_page_43_Picture_159.jpeg)

# <span id="page-43-0"></span>**3.13. LoopElementModel**

![](_page_43_Picture_160.jpeg)

![](_page_44_Picture_143.jpeg)

# <span id="page-44-0"></span>**3.14. LoopLog**

![](_page_44_Picture_144.jpeg)

## <span id="page-44-1"></span>**3.15. LoopTemplate**

![](_page_44_Picture_145.jpeg)

![](_page_45_Picture_143.jpeg)

## <span id="page-45-0"></span>**3.16. LoopTemplateLoopElementModel**

![](_page_45_Picture_144.jpeg)

## <span id="page-45-1"></span>**3.17. MicroServicePolicy**

![](_page_45_Picture_145.jpeg)

![](_page_46_Picture_140.jpeg)

## <span id="page-46-0"></span>**3.18. Number**

*Type* : object

# <span id="page-47-0"></span>**3.19. OperationalPolicy**

![](_page_47_Picture_143.jpeg)

## <span id="page-47-1"></span>**3.20. PolicyModel**

![](_page_47_Picture_144.jpeg)

![](_page_48_Picture_117.jpeg)

## <span id="page-48-0"></span>**3.21. Service**

![](_page_48_Picture_118.jpeg)